#### OFFICE OF THE SUPERINTENDING ENGINEER CIRCLE-I, R&B SECTOR, KMDA UNNYAN BHAVAN, BLOCK-A(5th FLOOR), SALT LAKE CITY KOLKATA- 700 091

Memo No.- 09/SE/C-1/R&B/KMDA/2022-23 Dated-21.04.22

#### NOTICE INVITING E-QUOTATION

#### NIQ. No.01/SE/R&B/C-I/KMDA of 2022 - 2023 dt.21.04.2022

Kolkata Metropolitan Development Authority (KMDA) [herein referred to as the "EMPLOYER"] invites offer/rates for rapid construction of U-Types/Z Section of Cofferdams and sheet piling and its withdrawal (removal) works (turnkey contract) to facilitate construction of culvert for access to the Milan MelaPrangan at its northern side.

Superintending Engineer, R&B Sector, Circle – I, KMDA, Unnayan Bhavan Block-A, (5th floor), Salt Lake City, Kolkata –700 091, invites online bids from bona fide, eligible, reliable, resourceful firms and experienced contractors of KMDA, PWD, Govt. Deptt., Autonomous Bodies and Govt. Under-takings having credentials i.e. Work Order, Completion certificates and Payment Certificates of executing at least 40% quoted value of similar nature (bridge/culverts/ROB) of works in a single contract during last 5 (five) years from the date of this N.I.Q. are preferred and eligible to apply for the works stated below :

**Essential Technical Criteria**: The intending bidders are required to visit the site and assess the site conditions and provide the engineering solution by uploading the methodology on line during submission of techno-commercial offer and submitting the same along with technical back up, engineering drawings and calculation sheets at the office of the Tender Inviting Authority on or before the date of opening of technical part of this tender.

The Quotationers shall submit their Quotation online in given BOQ.

# Time of Completion: 30 days from the day of issuance of LOI

## Earnest Money: Rs. 84,303.00

.

Performance Bank Guarantee: Within 30 days of receipt of LOI the selected bidder will submit KMDA an irrevocable and unconditional bank guarantee equal to 10% of its bid price. The performance security shall be valid till 180days. In case the selected consultant fails to submit the bank guarantee within the stipulated period, the award shall be deemed to have been withdrawn by the authority.

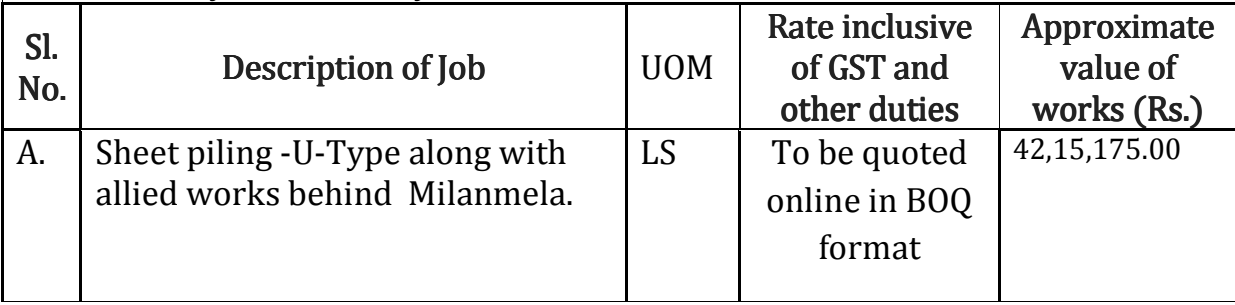

#### DETAILS OF QUOTATION PROCEEDINGS WILL BE AS FOLLOW

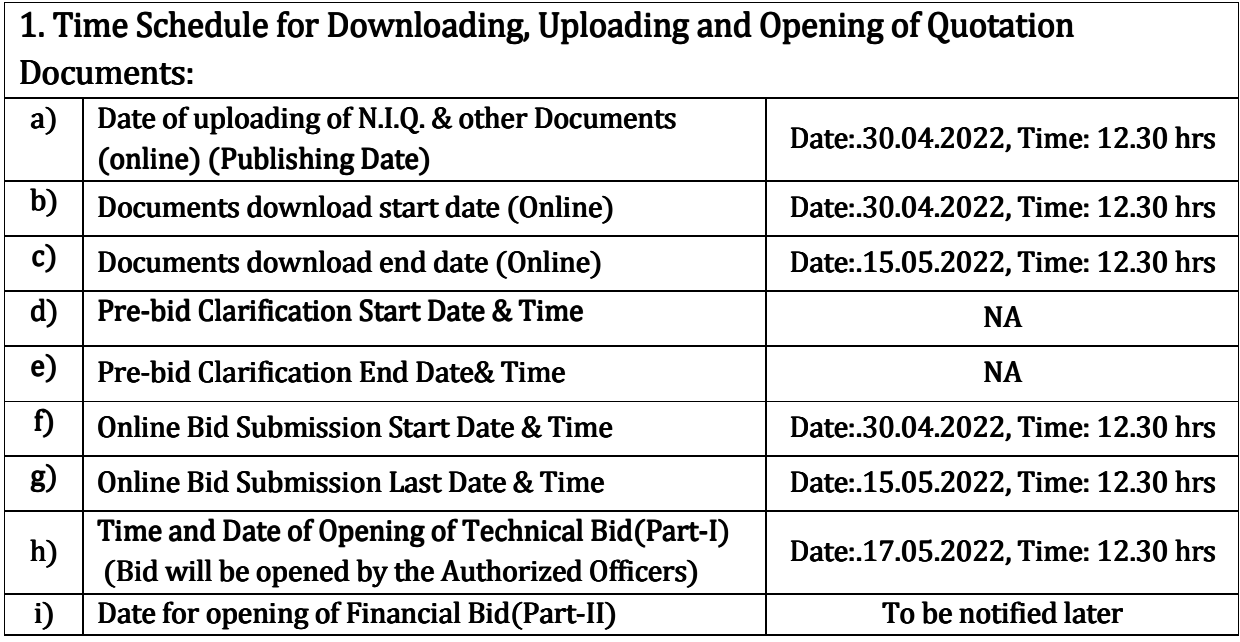

Intending bidder may download the tender documents from http://wbtender.gov.in directly with the help of Digital Signature Certificate and scan copy of all original documents must be uploaded.

# 1. Documents to be submitted by the bidders:

- a) Scanned copy of PAN card, Valid Trade License, P. Tax Enrolment Certificate, P.Tax current year challan, P.T.P.C., G.S.T. Certificate, Valid Income Tax(For last 3 years), Last 3 years Profit & Loss and Balance sheet, Credential, Work order, Payment Certificate, Bank Solvency with qualification certificate and other supporting documents, Registration Certificate and/or trade license of the company must be submitted duly digitally signed at desired location in the website https://wbtenders.gov.in.Bidders should be submitted current EPF registration and ESI Registration certificate.
	- Scanned Copy of One affidavit before Notary will have to be submitted mentioning the correctness of the documents and a declaration of penalty debarment etc. faced by him under any Govt. /Semi- Govt./Autonomous body/Institution online at desired location.

## 2. List of common documents shall have to be uploaded by each Quotationer. Timeof Quotation through online:

- Income Tax Return (For last 3 years)
- Last 3 years Profit & Loss and Balance sheet
- Pan Card
- Professional Tax Enrolment Certificate.
- P. Tax Challan and Professional Tax clearance certificate (PTPC).
- ValidTrade License
- Work order, Completion Certificate with Payment Certificatefor the work in technical credential.
- Bank Solvency Certificate in Current Financial Year.

## List of documents shall have to upload by the Partnership Firm in addition to Sl. No. 2:

- The Power of Attorney for the firm for signing the Quotation by a partner, and
- Partnership Deed.

# 3. LANGUAGE OF TENDER

The Quotation shall be submitted in the prescribed form in English. All literatures and correspondence in connection with the tenderers shall be in English.

#### 4. OTHERS 4. OTHERS:

The Quotation Notice along with other documents like,Terms and condition,BOQ and corrigendum etc. whatever documents uploaded by the Department concern shall be part and parcel of the tender.

# 1. THE QUOTATION INVITING AUTHORITY RESERVES THE RIGHT TO ACCEPT OR REJECT ANY OR ALL THE TENDERS WITHOUT ASSIGNING ANT REASON WHATSOEVER.

## 2. INSTRUCTION TO THE BIDDERS.

- Guidance for e-Tender: Instructions/Guidelines for tenders for electronic submission of the quotation have been annexed for assisting the contractors to participate in e-tendering.
- Registration of Contractors: Any contractor willing to take part in the process of e -Tender will have to be enrolled and registered with the Govt. e-Procurement system, through login onto https://wbtenders.gov.in the Contractor is to click on the link(Online Bidder Enrollment) for e- tender site.
- Digital Signature Certificate (DSC): Each contractor is required to obtain Digital Signature Certificate (DSC) for submission of tender, from the approved service provider of the Controller of Certifying Authority, Govt. of India (http://cca.gov.in) on payment of requisite amount. The Contractor can search the tender and download NIT and other tender documents electronically from computer once he/she logs onto the websitehttps://wbtenders.gov.in. This is the only mode of collection of the tender documents. A prospective Bidder shall be allowed to participate in the job either in the capacity of the individual or as a partner of a firm. If found to have applied several in single job all his applications will be rejected for that job.

The Contractor can search and download NITandTender documents electronically from computer once he/she logs to the website mentioned Clause 1 using the Digital Signature Certificate. This is the only mode of collection of the Tender Documents.

# 3. SUBMISSION OF TENDER:

- General Process submission: Tenders are to be submitted through online to the website stated in Sl. 1 two folders at a time for each work, one is technical Bid and another financial bid before the prescribed date and time using the Digital Signature Certificate.
- Technical Bid: Technical bid contain scanned copies of the following further in two folders.

#### 4. Statutory cover containing:

• NIT with all addendum & corrigendum (NIT is to be duly filled up where necessary andeach page is to be signed).

- Bidder's declaration towards EMD as prescribed in NIT
- Tender Form No. 1 (download & upload the same digitally signed)
- Terms& Conditions (download & upload the same digitally signed)

## 5. Non-Statutory cover containing:

- Income Tax Return (For last 3 years).
- Last 3 years Trading and Profit & Loss with balance sheet.
- Pan Card.
- Professional Tax Enrolment certificate with current year challan and PTPC.
- Valid Trade License
- Work order, Completion Certificate with Payment Certificatefor the work in technical credential.
- Bank Solvency Certificate in Current Financial Year.
- Technical Personnel appointment with qualification Certificate.

NOTE: Failure of submission of any of the above-mentioneddocuments (as stated 8and9)will render the tender liable to summarily rejected for both statutory and non- statutory cover. The above stated non-statutory/technical documents should be arranged in the following manner.

## 6. FINANCIAL BID

- The financial Bid should contain the following documents in one folder i.e., Bill of Quantities (BOQ).The Contractor is to the rate through online in space marked for quoting rate in the BOQ, and
- Only Downloaded copies of the above documents are to be uploaded,virus scanned anddigitally signed by the contractor.

# 7. Opening & Evaluation of Tenderer

- Technical Bid will be opened by the Superintending Engineer, Circle-I, R&BSECTOR, KMDA Intending tenderer may remain present if they so desire Statutory Cover would be opened first and if found in order and correct. Non-Statutory Cover will be opened. If there is any deficiency in the Statutory andNon-Statutory documents the quotation will be summarily rejected.
- Decrypted (transformed into a readable formats) documents of the nonstatutoryfolder will be downloaded and handed over to the evaluation committee.
- List technically qualified tenderer would be uploaded.

NB: While evaluation, the Committee may summon of the tenders& seek clarification/information or additional documents or original hard copy of any of

the documents already submitted & if they are not produced within the stipulated<br>time frame, their bid will be liable for rejection.<br>**8. OPENING AND EVALUATION OF FINANCIAL BID** time frame, their bid will be liable for rejection.

## 8. OPENING AND EVALUATION OF FINANCIAL BID

Financial bid of tenderer declared technically eligible by the Tender Evaluation Committee will be opened electronically from the web portal on the prescribed date and time. cial bid of tenderer declared technically eligible by the Tender Evaluation<br>iittee will be opened electronically from the web portal on the prescribed<br>nd time.<br>**Penalty for suppression/distortion of facts**:Submission of fa

• Penalty for suppression/distortion of facts: Submission of false document by tenderer is strictly prohibited. Other details including eligibility criteria etc. may be had from the above office. lready submitted & if they are not produced within the stipulated<br>bid will be liable for rejection.<br>D **EVALUATION OF FINANCIAL BID**<br>tenderer declared technically eligible by the Tender Evaluation<br>be opened electronically f

Rights to reject any or all Quotations without assigning any reasons whatsoever is reserved to KMDA.

**Superintending Engineer** Circle-I, R&B Sector, KMDA

Memo No.- 09/SE/C-1/R&B/KMDA/2022-23

Dated-21.04.2022

Copy forwarded with the request to kindly display the NIT. in the Notice Board for wide circulation to:

- The Deputy Secretary, P.R.Cell, KMDA with 4 copies of this NIQfor publication
	- In leading dailies and website of KMDA
	- The Chief Engineer, R&B Sector, KMDA
	- The Chief Engineer, B.S.U.P/SD & SWM/Real Estate/Development/GAP/ WS/MDP/P&M/Materials/E & M Sector, KMDA.
	- The Superintending Engineer Circle-I/II/III/IV/VProgrammeR&B, KMDA
	- North Division , R&B Sector, KMDA
	- · A.C.F.A., R&B Sector, KMDA
	- · Notice Board, R&B Sector/KMDA

SuperintendingEngineer Circle-I, R&B Sector, KMDA